## ユーザーズガイド正誤表

この度は弊社製品をお買い上げいただき、誠にありがとうございます。 本製品のご使用において、ご注意いただくことがあります。 誠に恐れ入りますが、ご使用前に下記内容を必ずご一読のうえ、ご注意いただきますよう お願いいたします。 なお、本書は必要なときにすぐに参照できるよう大切に保管してください。

## ■ 注意事項一覧

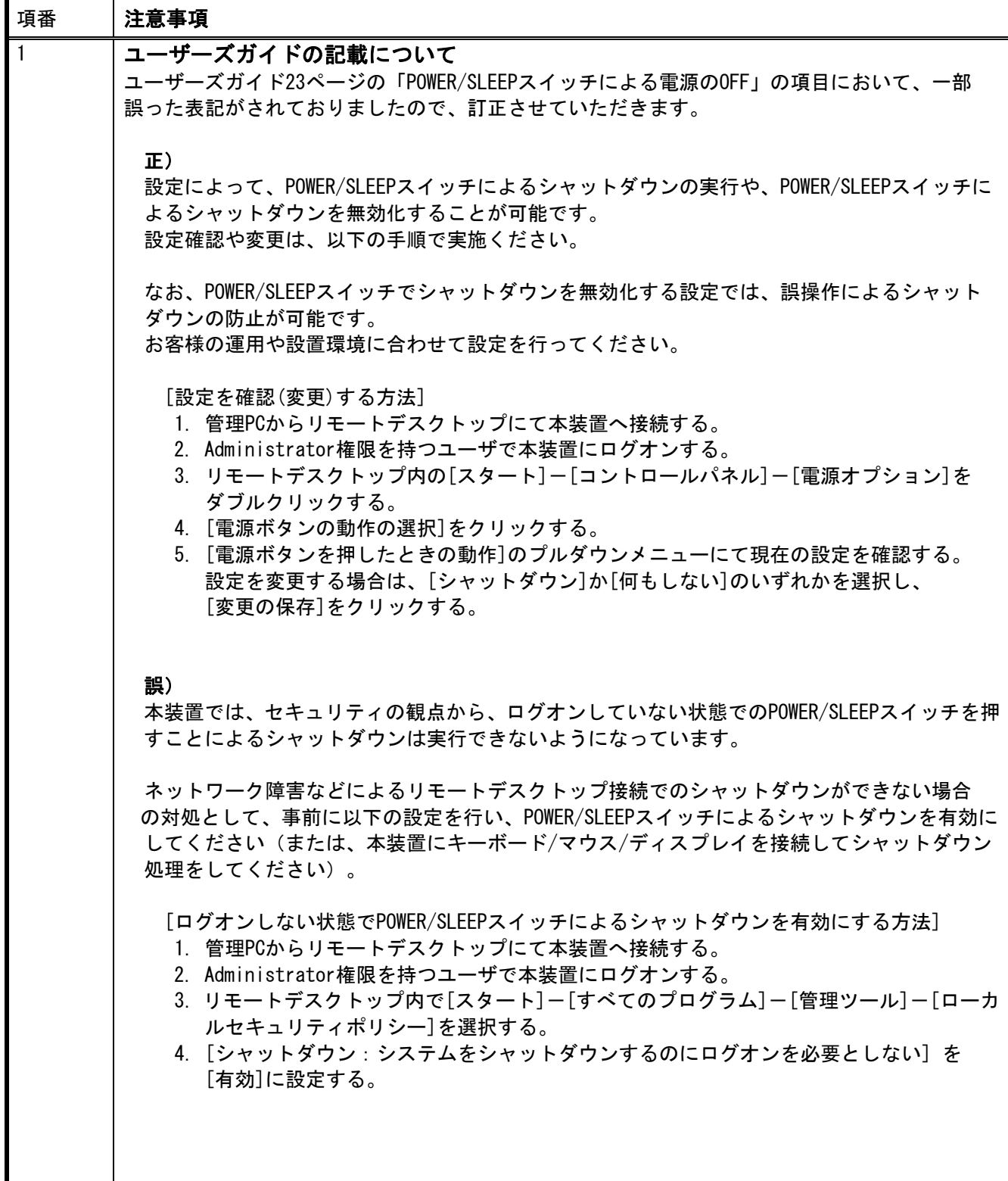

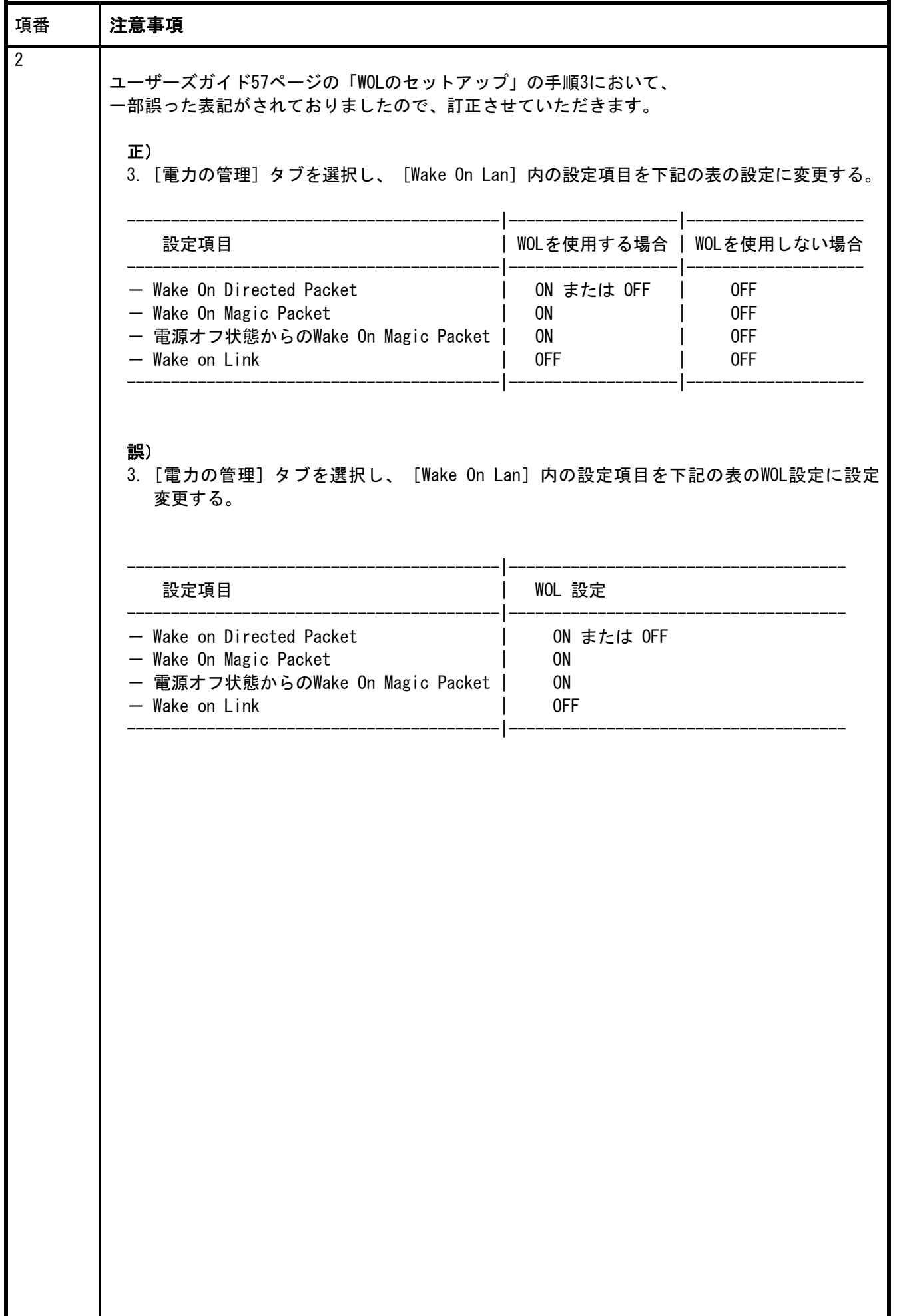

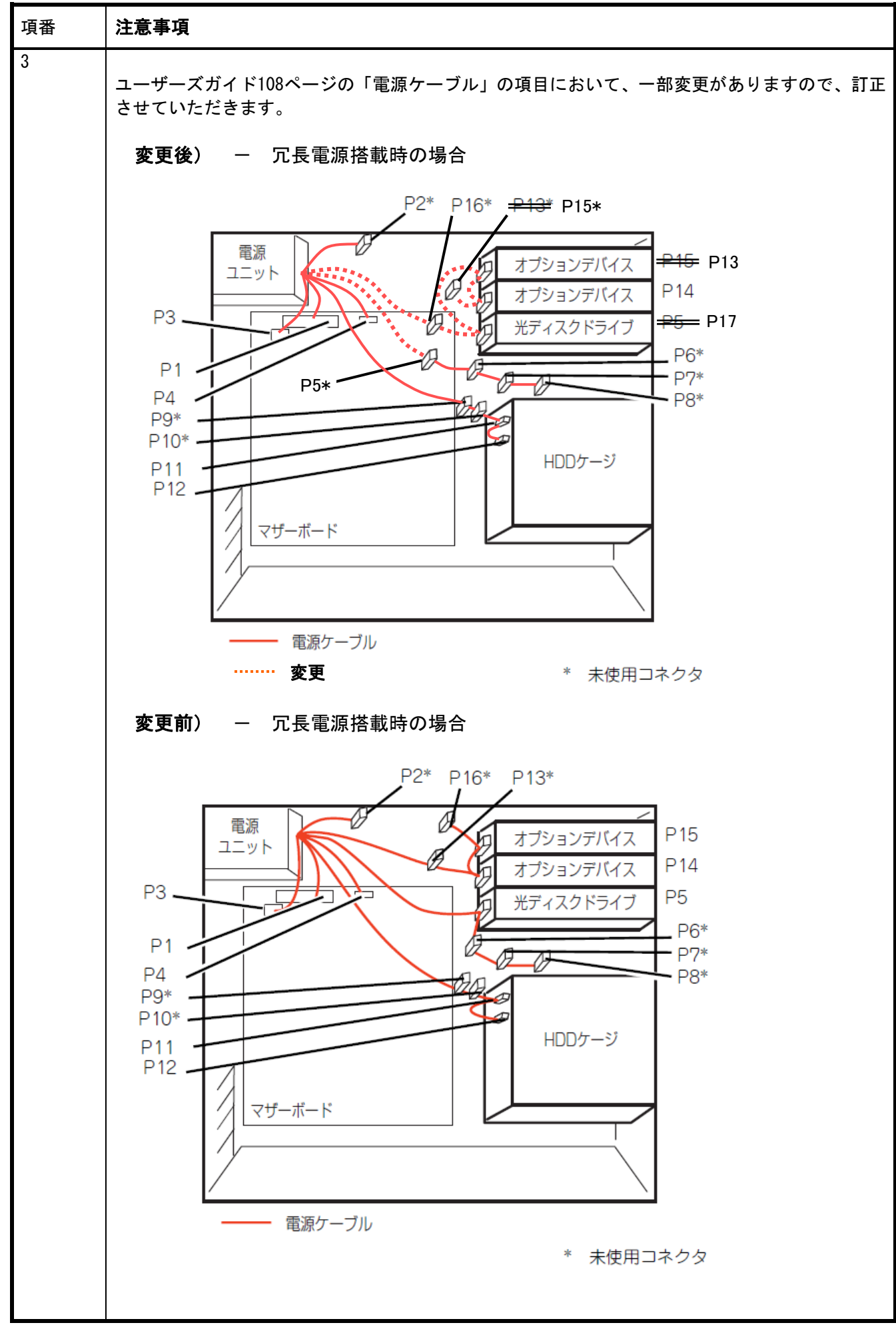

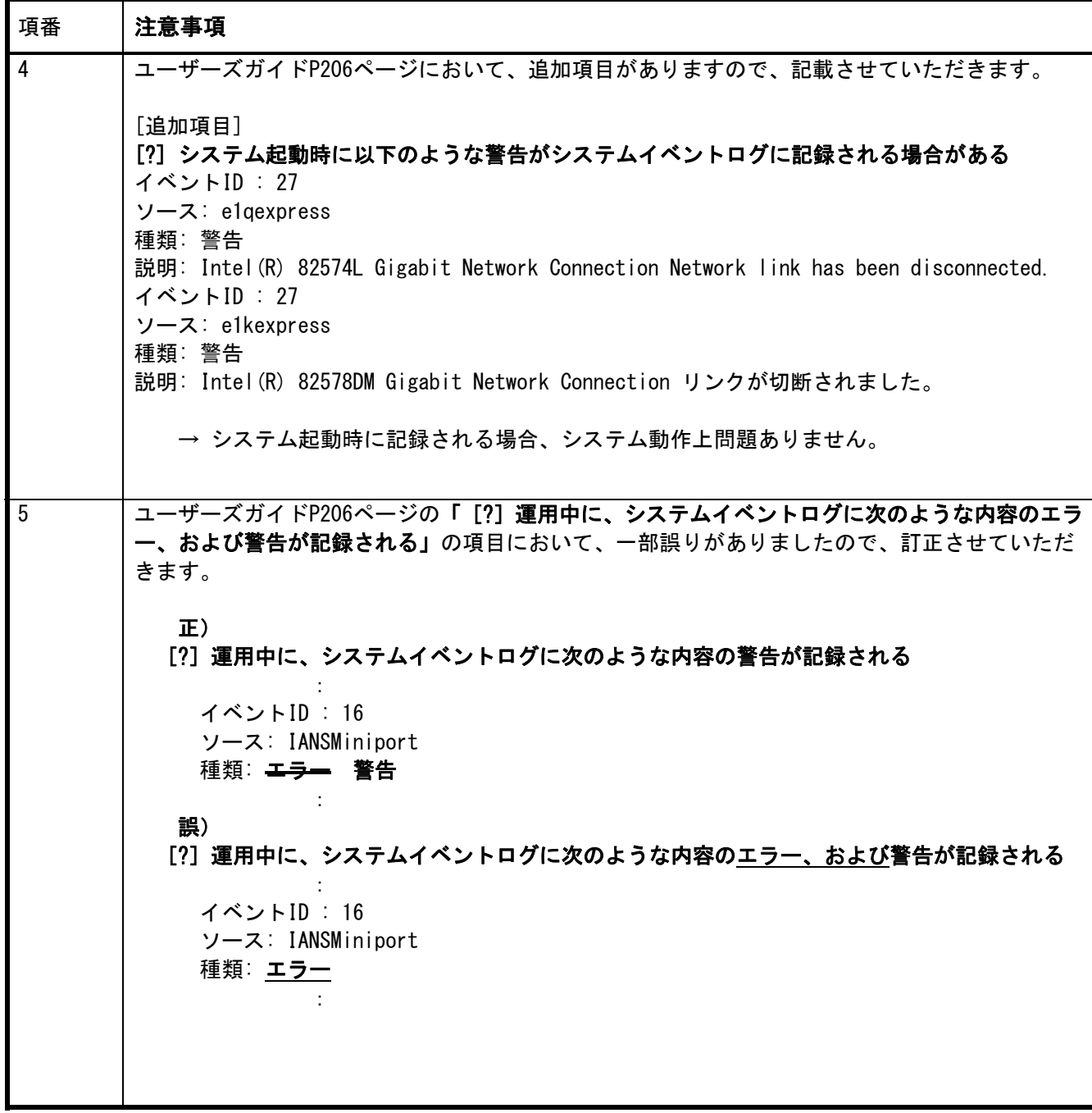

## ■本件に関するお問合せについて

 本件に関する内容について、ご不明点等がありました場合は、下記ファーストコンタクト センターまでお問い合わせください。

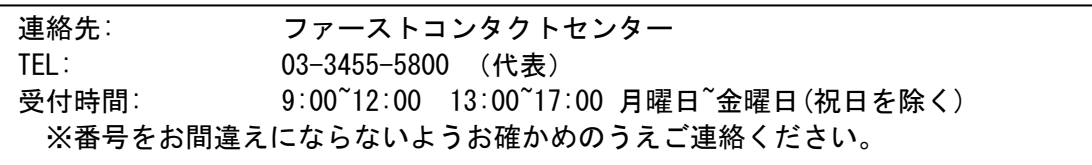

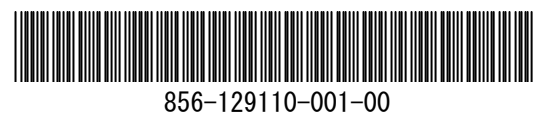

2010年 7月 初版 **NEC**